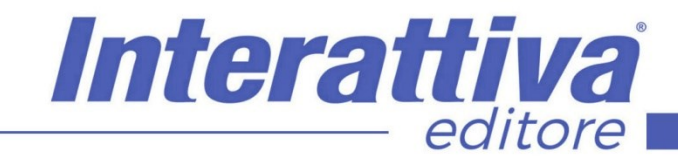

## COMPETENZE DIGITALIT

## *Vendere in Ebay corso operativo*

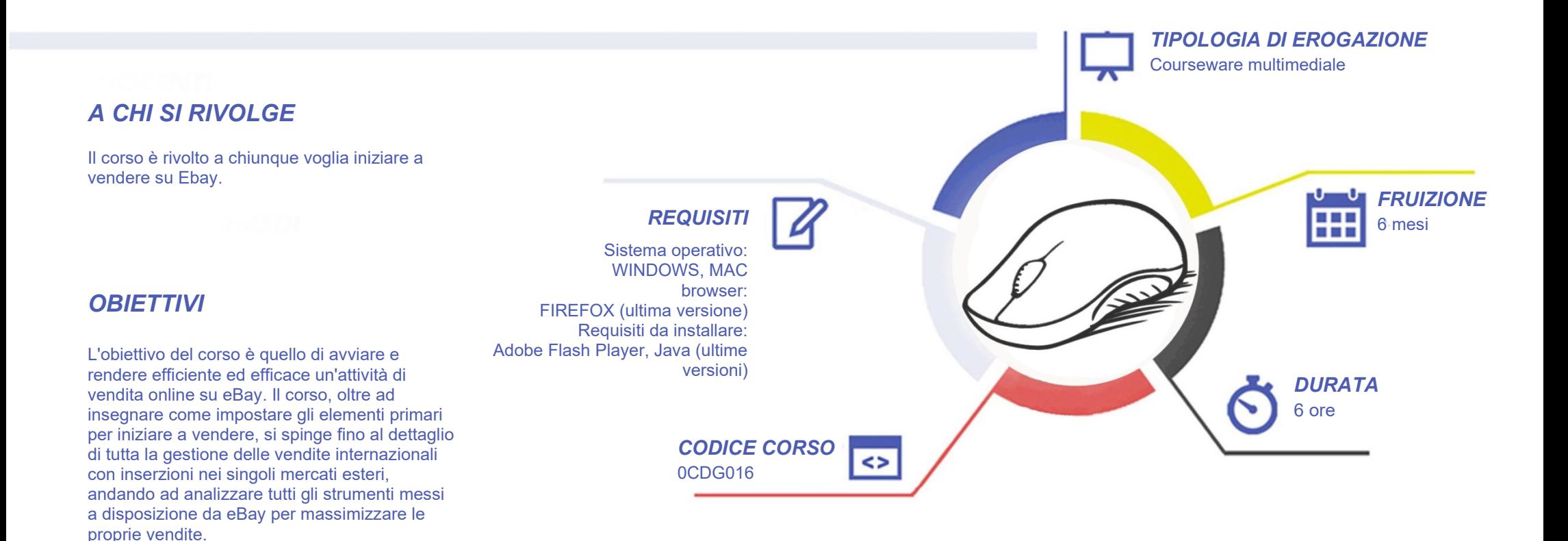

# COMPETENZE DIGITALIT

## *CONTENUTI*

#### Introduzione al corso

- Conoscere i marketplace
- Ebay ed Amazon a confronto
- Conoscere meglio Ebay

#### La gestione di uno Store

- Costi di gestione
- Creazione di un account Ebay
- Creazione Account Paypal
- Creazione base dello Store
- Setup generale
- Gestione impostazioni
- Comunicazione ai compratori
- Elementi chiave inserzione
- Setup Categorie merceologiche
- Inserzioni estere con metodo passivo
- Impostazione regole di spedizione
- Inserzioni estere con metodo attivo
- Regole di restituzione e pagamento
- Gestione dei Feedback
- Gestione Performance

#### Il Marketing in Ebay

- Monitoraggio concorrenti e prodotti
- La SEO in Ebay
- Campagne e promozioni in Ebay
- Personalizzazione avanzata Store
- Booster e Acellerator

### *ESERCITAZIONI*

All'interno del corso vi saranno momenti di verifica aventi come oggetto domande attinenti all'argomento appena trattato. In caso di risposta errata, l'utente non potrà proseguire o concludere la formazione se non affrontando nuovamente il momento di verifica.

## *SUPERAMENTO*

Una volta seguite tutte le lezioni proposte nella loro interezza di tempo è possibile ottenere l'attestato di superamento del corso. Gli attestati conseguibili sono nominali per singolo corso ed è possibile ottenerli solo al corretto completamento del momento formativo finale.

## *CERTIFICAZIONI*

Interattiva

editore

Gli attestati rilasciati permettono di acquisire competenze secondo quanto indicato dal Framework DigComp 2.1 e, quindi, sono in grado di attestare in maniera oggettiva le competenze digitali necessarie per operare correttamente a livello professionalizzante nel lavoro in Europa.

### *I VANTAGGI DELL'E-LEARNING*

*- Risparmio in termini di tempi/costi - Piattaforma AICC/SCORM 1.2 conforme agli standard internazionali - Accessibilità ovunque e in ogni momento - Possibilità di rivedere le lezioni anche dopo aver terminato il corso*